## **Aplicación práctica de ODOO**

## **no módulo de Xestión de produtos no punto de venda.**

- 1. O primeiro traballo a realizar será dar de alta os produtos cos que imos traballar.
- 2. Debemos realizar operacións de venda como nunha superficie comercial, polo que utilizaremos o TPV.
- 3. Unha vez feitas cantas vendas consideremos, pediremos un informe por produtos con "Qty", "Cantidad", e "Importe". Estas magnitudes nos darán os datos de unidades de venda, número de operacións de venda e importe total de venda de cada produto no período seleccionado.
- 4. Exportaremos os datos do informe anterior (obteremos unha folla de cálculo dos datos anteriores).
- 5. Incorporaremos os datos a folla "Estudio Hipermercado", onde obteremos tódolos cálculos que utilizamos no módulo para a toma de decisións sobre implantación de produto nos lineais.

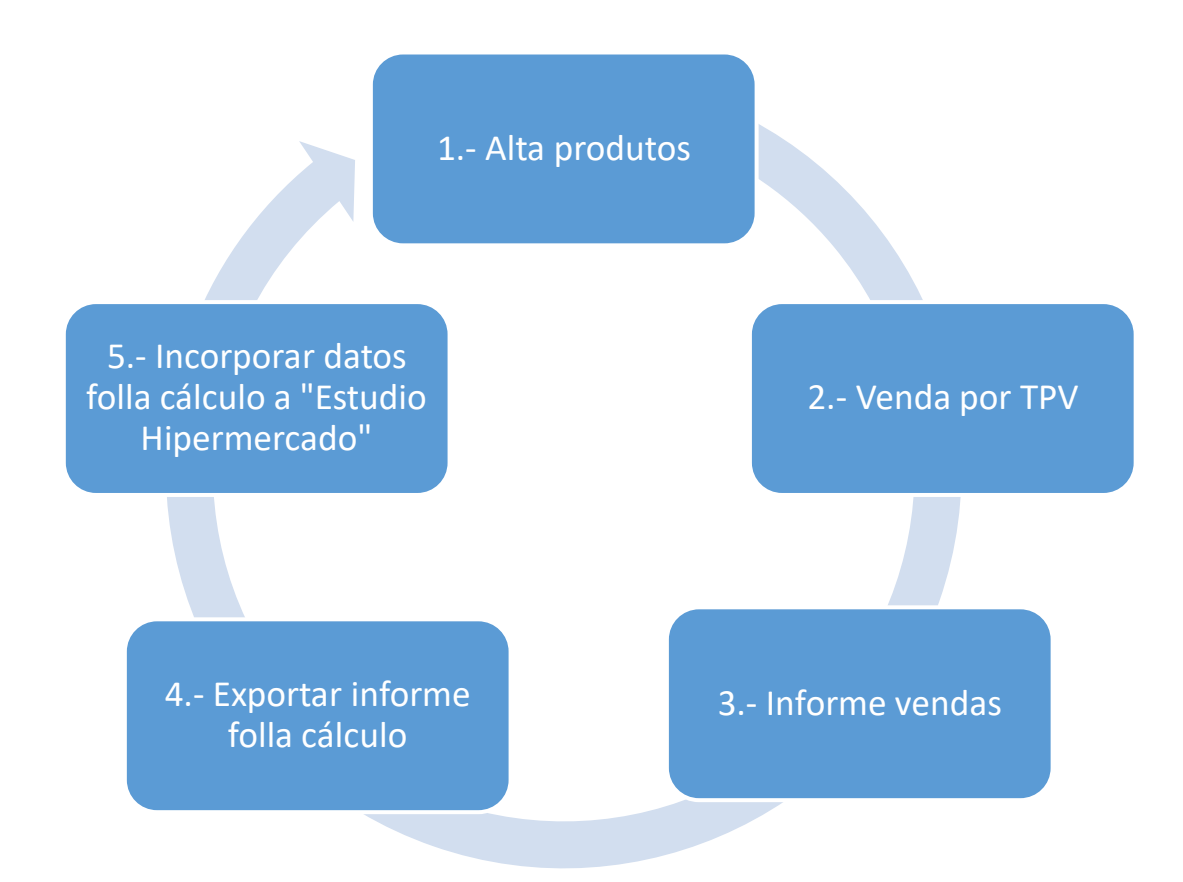